## **JOGAMAYA DEVI COLLEGE**

**7th Call-up list 2019**

**ONLINE ADMISSION LINK WILL BE AVAILABLE FROM 28.06.2019 (2:00 PM)**

**KINDLY PAY YOUR ADMISSION FEE & UPLOAD ADMISSION FEE PAYMENT RECEIPT TO THE ADMISSION PORTAL WITHIN STIPULATED TIME TO COMPLETE ADMISSION.**

**For ONLINE Payment: - Pay Your Admission Fee and Upload the Online Payment Confirmation receipt to the Admission portal for successful admission.**

**For OFFLINE Payment: - Download Bank Challan, Pay your Admission fee to any of the mentioned Bank Branch and Upload the duly stamped challan copy to the Admission portal for successful admission.**

> **If you fail to upload the Payment Receipt / Challan within stipulated date & time, Your Admission will be CANCELLED**

## **Admission will be subject to availability of seats**

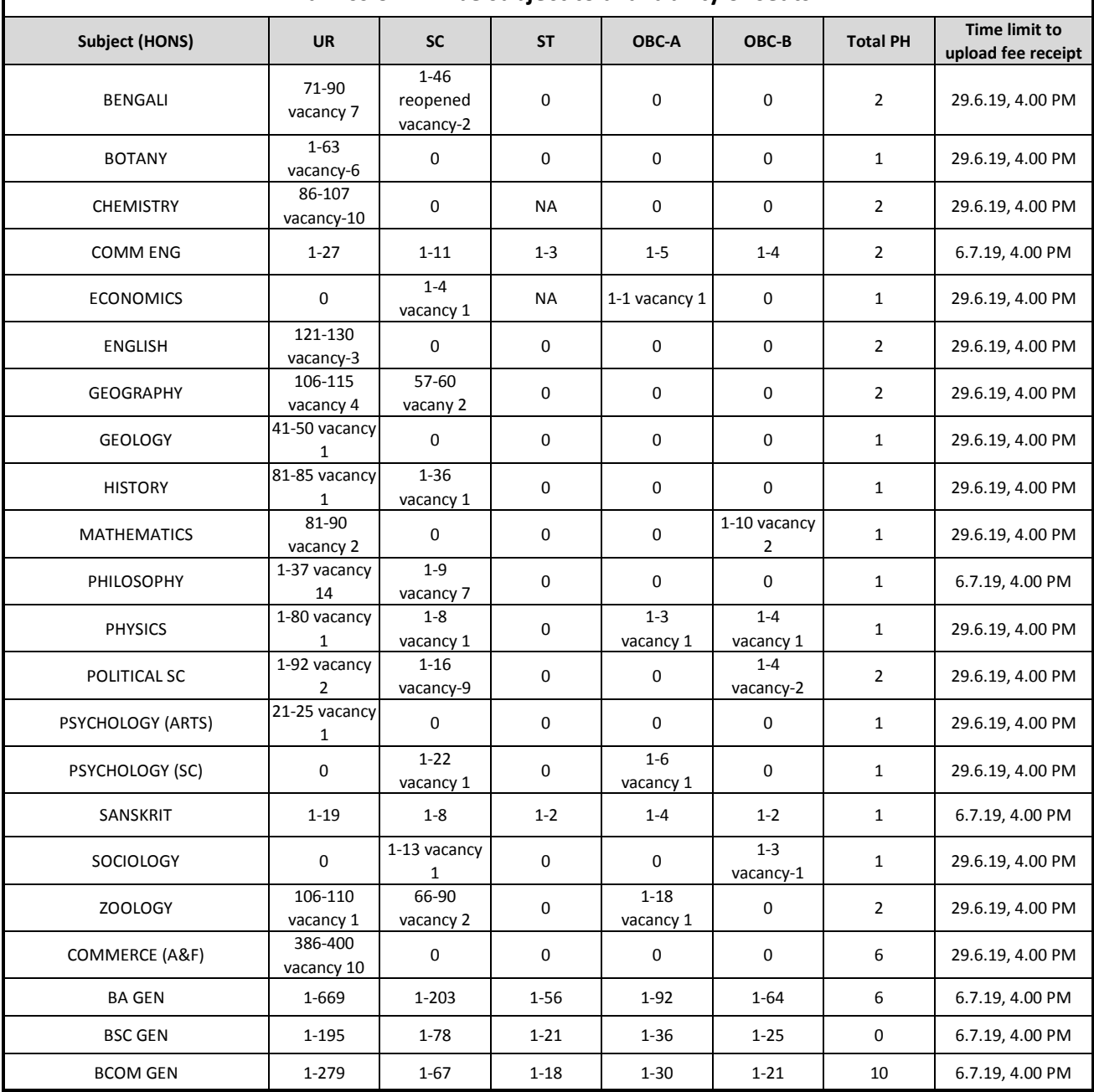